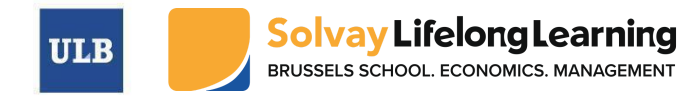

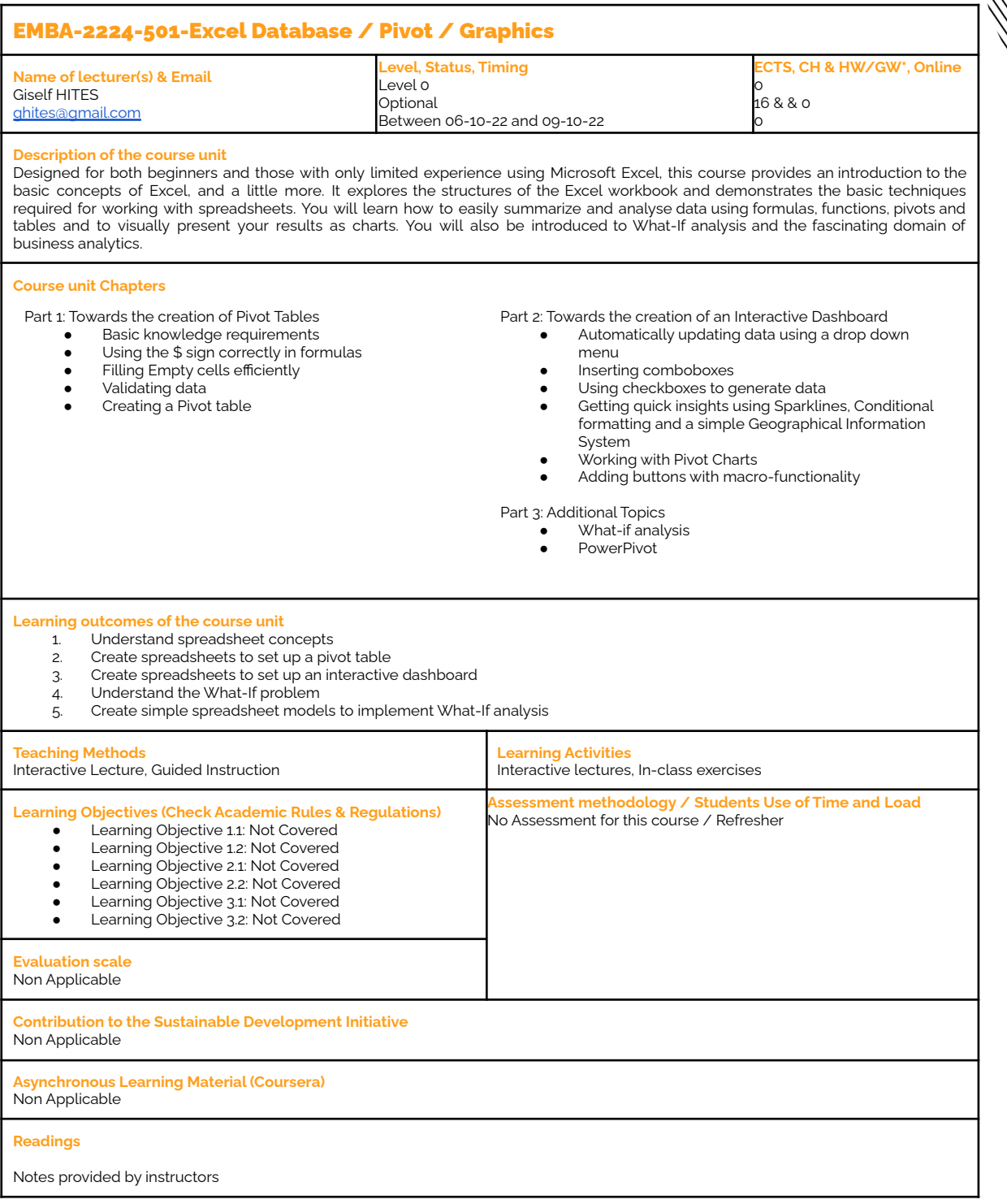

MANAMAN<br>MANAMAN<br>MANAMANAMAN

**Notice:** The information available in the course outline is subject to change. Please keep yourself informed at all times by regularly checking your Front Office Portal hosted on Canvas.